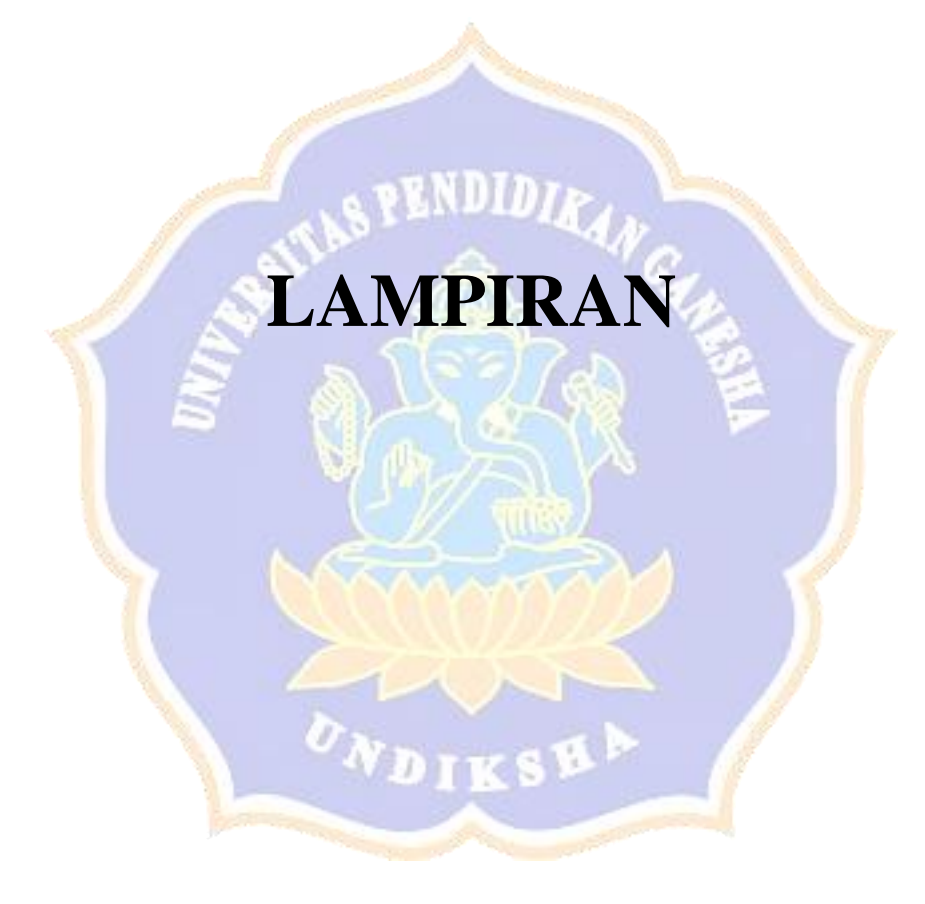

Lampiran 1. *Source Code Program*

```
!pip3 install 
git+https://github.com/JustAnotherArchivist/snscrape.git
import snscrape.modules.twitter as sntwitter
import pandas as pd
```
## L1. Kode untuk melakukan import library snscrapper

```
keyword = "stress mahasiswa"
data = []limits = 2000# scrape twitter data
for i, tweet in enumerate (sntwitter.TwitterSearchScraper(keyword
+ ' lang:id').get items()):
if i > limits:
break
data.append([tweet.date,tweet.user.username, tweet.content])
# create dataframe
df = pd.DataFrame(data, columns=['Date', 'User', 'Tweet'])
print(df)
# make csv
df.to csv('tweet {}.csv'.format(keyword),index=False,
encoding='utf-8')
```
L2. Kode Untuk Melakukan Crawling

```
import string
import re
#seluruh fungsi untuk cleaning text
#remove mention
def remove mention(text):
\text{text} = \text{reward}(\text{text}, \text{text})<br>text = re.sub(\text{r}'(\text{w}+\text{text}, \text{text}))
return text
def cleaningText(text):
 text = re.sub(r'#[A-Za-z0-9]+', '', text) # hapus hashtag
 text = re.sub(r'RT[\s]', '', text) # hapus RT
 text = re.sub(r"http\S+", '', text) # hapus link
text = re.sub(r'[0-9]+', '', text) # hapus angka
text = re.sub(r'(.) \1+', r'\1', text) #hapus huruf berlebih
di akhir kata
text = text.replace('\n', ' ') # mengganti baris baru ke dalam
space
text = text.translate(str.maketrans('', '',
string.punctuation)) # hapus semua tanda baca
text = text.strip(' ') # hapus spasi karakter dari teks kiri
dan kanan
emoj = re.compile("["
```
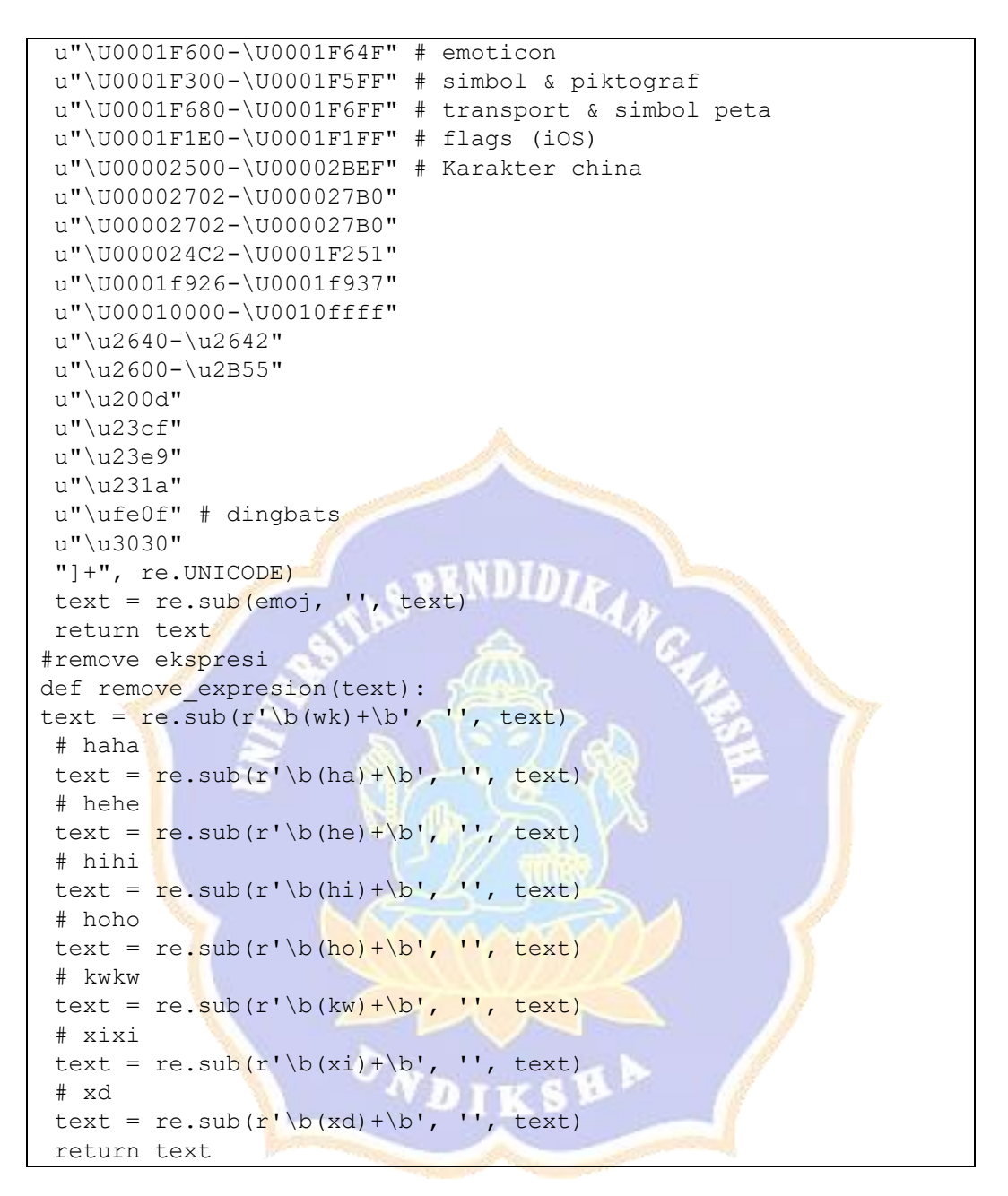

L3. Kode Untuk Melakukan *Cleaning*

```
def casefoldingText(text):
# Mengubah semua karakter dalam teks menjadi huruf kecil
text = text.lower()return text
```
L4. Kode Untuk Melakukan *Case Folding*

```
def stemmingText(text): # digunakan untuk menghilangkan
imbuhan dari sebuah kata
factory = StemmerFactory()
stemmer = factory.create stemmer()
text = [stemmer.stem(word) for word in text]
return text
```
#### L5. Kode Untuk Melakukan Stemming

```
# Mengubah label menjadi angka
# labeling data: 0 = Ringan 1 = Sedang 2 = Berat
dataset['Label'] = dataset['Label'].replace(['Ringan'], 0)
dataset['Label'] = dataset['Label'].replace(['Sedang'], 1)
dataset['Label'] = dataset['Label'].replace(['Berat'], 2)
dataset
```
## L6. Kode Untuk Mengubah Label Menjadi Angka

```
# Pisahkan data (dengan data train 80%, data test 20%)
from sklearn.model selection import train test split
X = dataset['Tweet']y = dataset['Label'].values
X train, X test, y train, y test = train test split(X, y,
test size = 0.2, random state = 42)
X train.shape, y train.shape, X test.shape, y test.shape
```
### L7. Kode Untuk Melakukan Pembagian Data

```
import tensorflow as tf
from tensorflow.keras.preprocessing.sequence import
pad_sequences
from tensorflow.keras.preprocessing.text import Tokenizer
```
### L8. Kode Untuk Import *Tokenizer*

```
#model
from tensorflow.keras.models import Sequential
from tensorflow.keras.layers import Embedding, LSTM, Dense,
Dropout
embed dim = 32model = Sequential()
model.add(Embedding(max_features, embed_dim, input_length =
maxlen fix))
model.add(LSTM(256))
model.add(Dropout(0.2))
model.add(Dense(3, activation = 'softmax'))
opt = tf.keras.optimizers.Adam(learning_rate=0.001)
```

```
model.compile(loss = 'sparse categorical crossentropy',
optimizer = \text{'adam'}, metrics = \text{['accuracy']})print(model.summary())
```
#### L9. Kode Untuk Membuat Model

```
model prediction = model.fit(X train, y train, validation split
= 0.1, epochs = 10, batch size=32, callbacks=[cb])
print(cb.logs)
print(sum(cb.logs))
```
#### L10. Kode Untuk Melakukan Pelatihan

```
from sklearn.metrics import accuracy score
from sklearn.metrics import confusion matrix
accuracy = accuracy score(y test, y pred)#jika ingin mengetes menggunakan y_train
# accuracy = accuracy score(y train, y pred)
print('Model Accuracy on Test Data:', accuracy)
confusion matrix(y test, y pred)
#jika ingin mengetes menggunakan y train
# confusion matrix(y train, y pred)
fig, ax = plt.subplots(figsize = (8,6))sns.heatmap(confusion_matrix(y_true = y_test, y_pred = y_pred),
fmt = 'q', annot = True)
# confusion matrix(y test, y pred)
# sns.heatmap(confusion matrix(y true = y train, y pred =
y pred), fmt = 'g', annot = True)
ax.xaxis.set_label_position('top')
ax.xaxis.set_ticks_position('top')
ax.set xlabel('Prediction', fontsize = 14)
ax.set xticklabels(['Ringan (0)', 'Sedang (1)', 'Berat (2)'])
ax.set ylabel('Actual', fontsize = 14)
ax.set_yticklabels(['Ringan (0)', 'Sedang (1)', 'Berat (2)'])
plt.show()
```
#### L11. Kode Untuk Menampilkan *Confusion Matrix*

## Lampiran 2. Identitas Pakar

## A. Pakar Psikologi

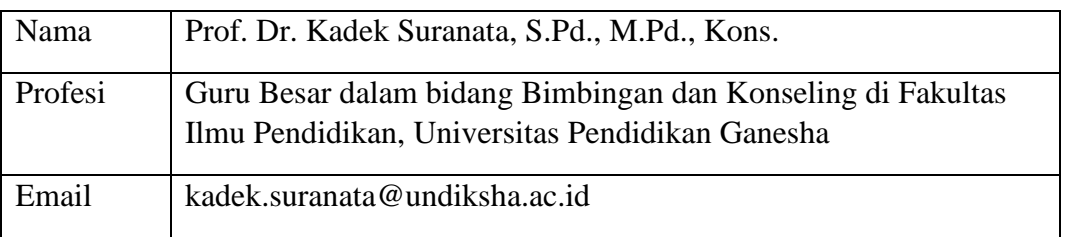

# B. Pakar Bahasa Indonesia

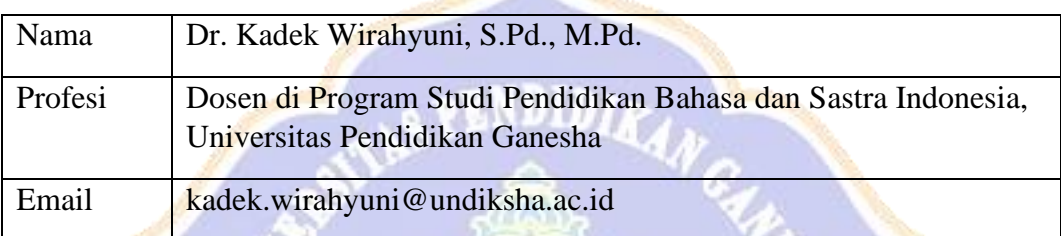

×

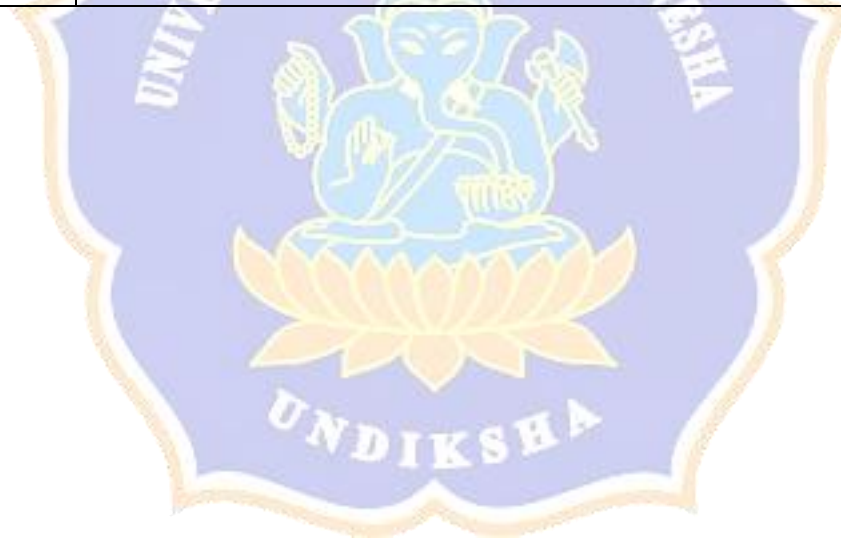